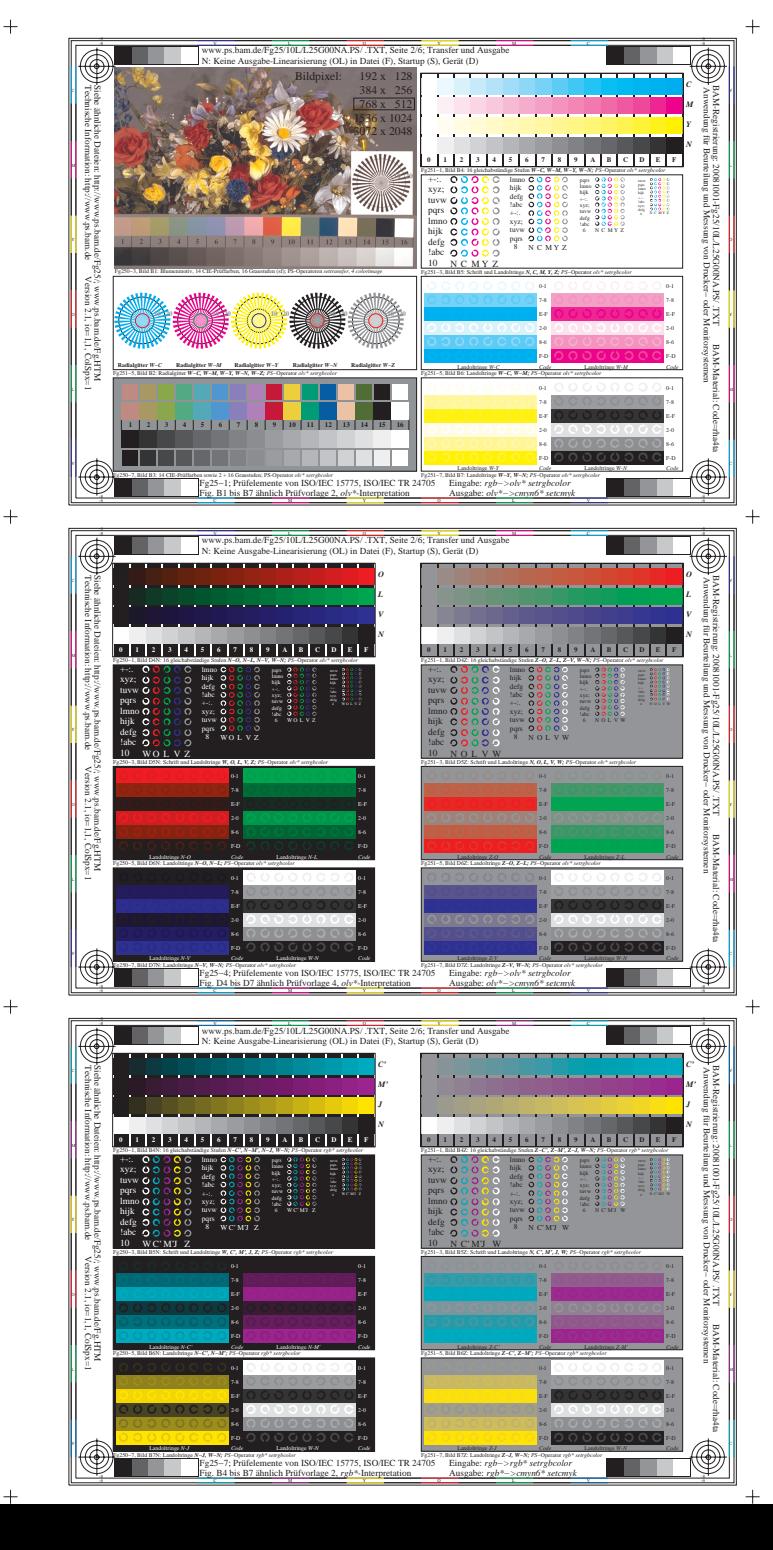

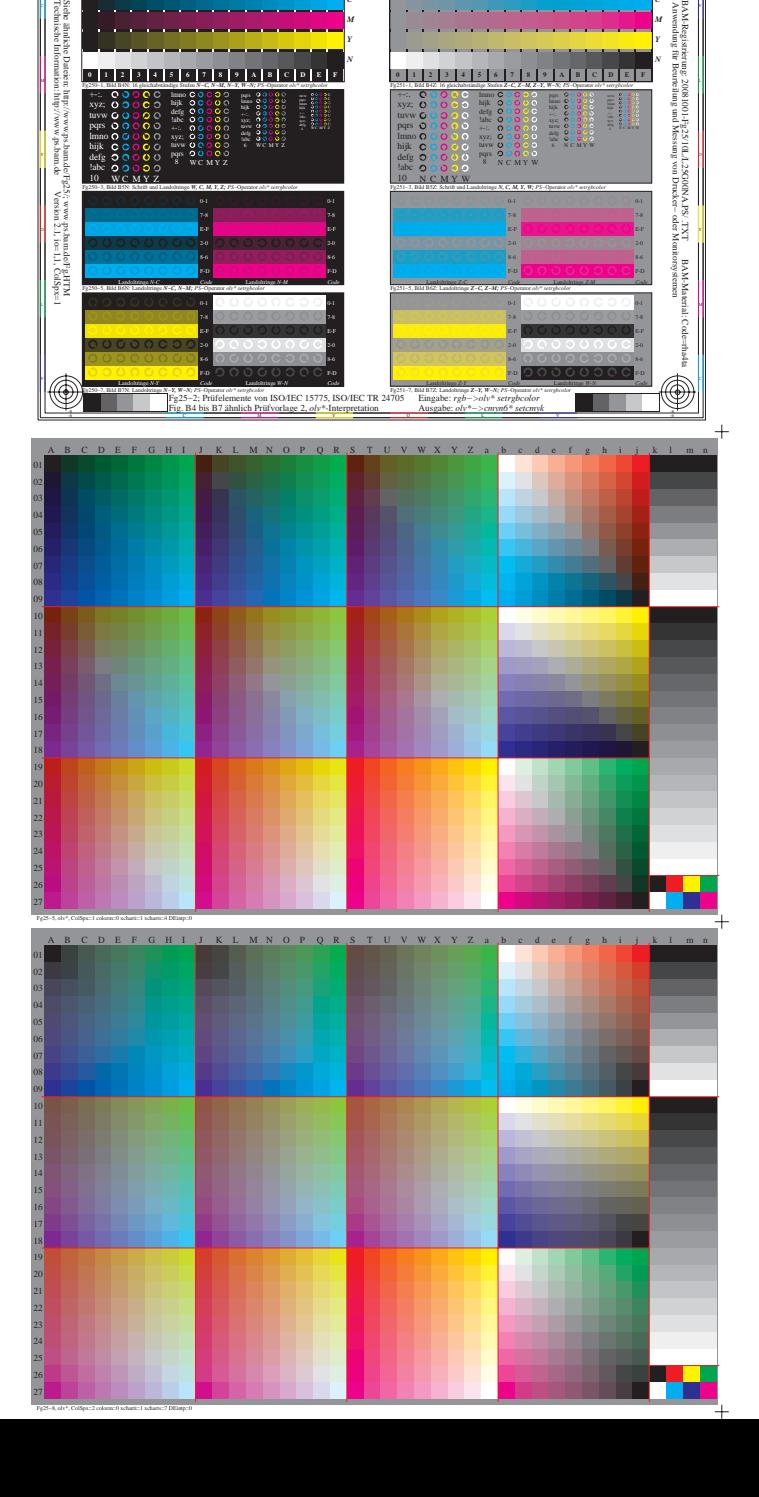

*C M*

www.ps.bam.de/Fg25/10L/L25G00NA.PS/ .TXT, Seite 2/6; Transfer und Ausgabe ng (OL) in Datei (F)

 $\overline{\circ}$ 

C V

*C M*

**THE 200** 

 $\overline{\circledast}$ 

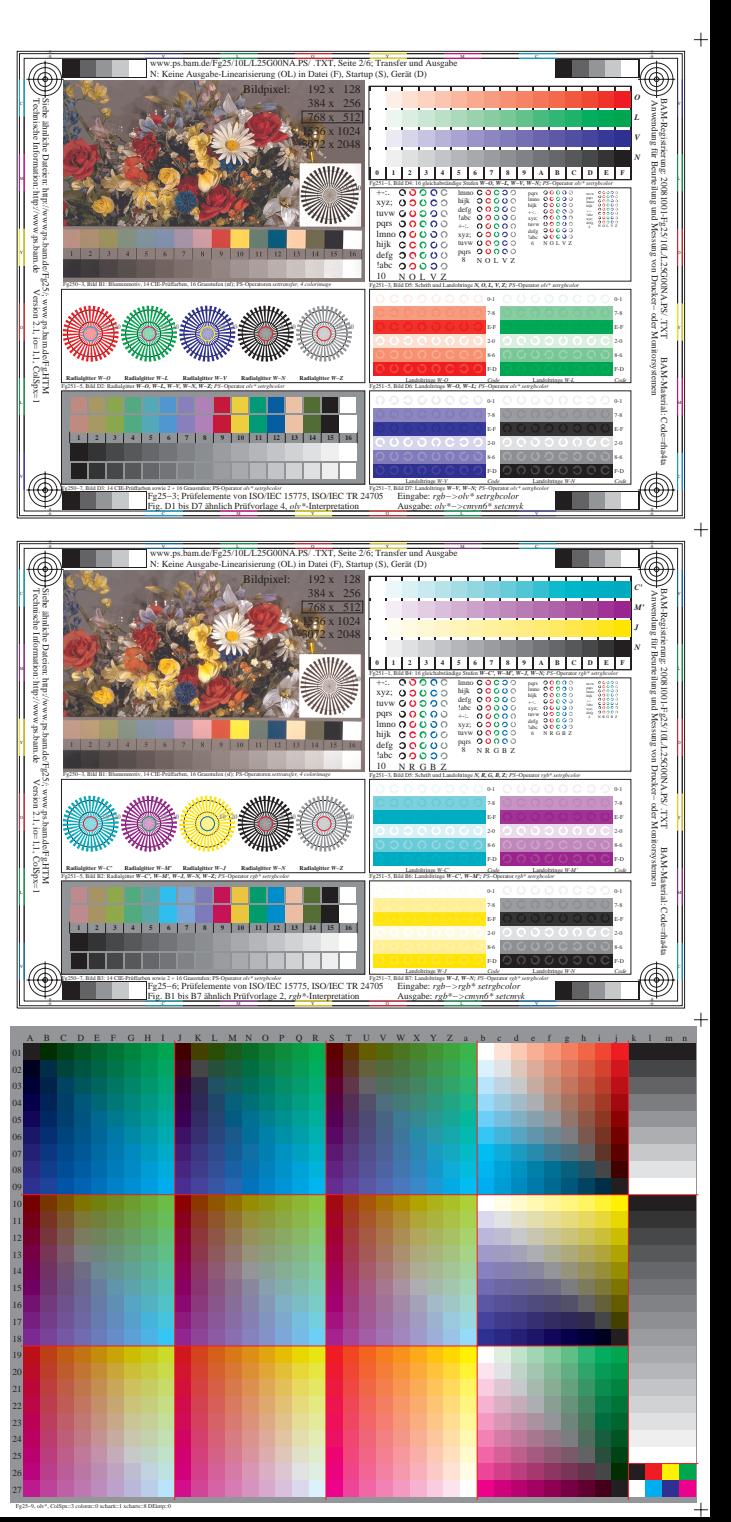